## **Grafica Computazionale**

#### Laboratorio: Il progetto Le trasformazioni

Fabio Ganovellifabio.ganovelli@isti.cnr.it

a.a. 2005-2006

### Obiettivi

- (oggi) le trasformazioni della pipeline grafica in softogl
- (domani) clipping di segmenti

#### Le trasformazioni: i passi

- Nell'attuale versione di softogl trovate i tipi Point3dHC,Vector3dHC e Matrix44 implementati
- 1) implementare le funzioni che costruiscono le matrici di:
	- $\Box$ **Traslazione**
	- $\Box$ Rotazione intorno agli assi x,y,z
	- □ Shear
	- □ Scaling
- 2) implementare la funzione che costruisce la matrice di rotazione attorno a un asse specificato
- 3) implementare la funzione che costruisce la matrice di cambiamento di frame dato un punto di vista, una direzione un vettore "up" (vedi lez. 5 )

### Le matrici in softogl

- Nella pipeline, e quindi nella classe softogl, teniamo solo tre matrici (per ora)
	- □ Trasformazione di modello (modelview\_matrix): dal frame in cui è<br>definite l'eggette el frame di viete definito l'oggetto al frame di vista
	- □ Trasformazione di proiezione (projection\_matrix): dal volume di<br>citato al volume di viete cononice vista al volume di vista canonico
	- □ Trasformazione di viewport (viewport\_matrix): dalle window coordinates alle viewport coordinates

#### Dalla lezione 5

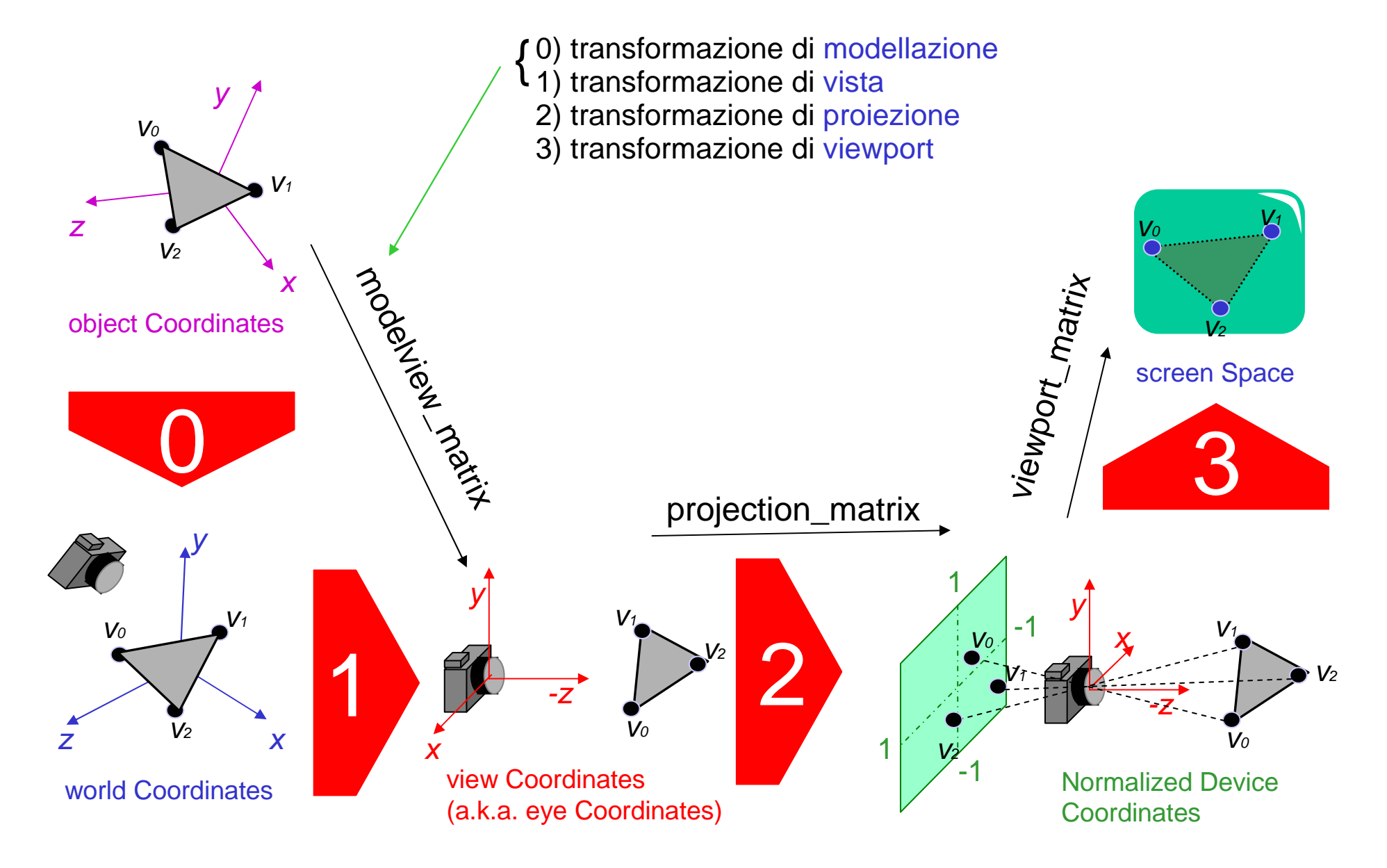

# 4) Modifica delle matrici (lato modelview)

- Manteniamo un puntatore alla matrice corrente (quale tra modelview\_matrix e projection\_matrix si va modificando): vedi MatrixMode e current\_matrix in softogl.h
- Translate(x,y,z) rimpiazza (\*current\_matrix) con (\*current\_matrix)\*T dove T è la matrice di traslazione che trasla il punto di x,y,z unità
- Rotate(..),Scale(..), LookAt(..) operano nello stesso modo

# 5) Modifica delle matrici (lato projection)

- Orto(…) rimpiazza (\*current\_matrix) con (\*current\_matrix)\*T dove T è la matrice che realizza la trasformazione dal volume di vista della proiezione *ortogonale* al volume di vista canonico
- Frustum(...) rimpiazza (\*current\_matrix) con (\*current\_matrix)\*T dove T è la matrice che realizza la trasformazione dal volume di vista della proiezione prospettica al volume di vista canonico

# 6) Definizione di

#### viewport\_matrix

 Viewport(minx,miny,maxx,maxy) **definisce** la matrice viewport\_matrix che trasforma dalla finestra di vista canonica [-1,1]x[-1,1] alle coordinate del device(pixels) specificate

### Uso di templates

**Le classi template sono classi la cui definizione può** essere paramerizzata su altre classi o tipi enumerati

#### ■ Es:

```
template<class tipo_numero
>class Punto2dim{
tipo_numero x,y:
}
```
Punto2dim <float> punto\_float; Punto2dim <double> punto\_double; Punto2dim <int> punto\_int;

### Uso di templates

■ Le funzioni template sono funzioni la cui definizione può essere paramerizzata su classi o tipi enumerati

```
■ Es:
```

```
template<class tipo_numero
>tipo_numero somma(tipo_numero a, tipo_numero b){
return a+b:
}int s=Somma<int>(2,3);
float d=Somma<float>(2.1,3);
```
### Standard template library

- Libreria che implementa strutture dati e algoritmi di base: vettori,liste,code,hashmap…inserzione, cancellazione ordinamento
- ES: un vettore di interi

```
std::vector<int> h;
h.push_back(3);
```
………………

```
h.push_back(2);
```
H[0] vale 3H[1] vale 2H[2] darebbe errore, nel vettore si sono solo due elementi

### Standard template library

std::list<int> h;

h.push\_back(3);

h.push\_back(2);

Il primo elemento della lista contiene 3

Il secondo elemento contiene 2

- □ Le liste non sono contigue in memoria e l'operatore [] non è<br>dispenibile disponibile
- □ Come si fa a scorrere una lista? (ma anche un vettore.?)

#### I container

- Vettori, liste, code,stack etc…sono tutti **container stl**
- Tutti i container stl hanno delle caratteristiche in comune, una di queste è:
- **L**'iteratore

```
void func(mio_tipo a){….}
void main(){
std::vector<mio_tipo> mio_vettore;….std::vector<mio_tipo>::iterator i;
for(i = \text{mi}) vettore. \text{begin}(i; i = \text{mi} - \text{vectors} + i)func(*i);}
```
### Esempio "utile"

struct EdgeTableElement{…..}; Typedef std::list< EdgeTableElement > ScanLine; Typedef std::vector<ScanLine> EdgeTable;